## **IT Services Request/Change/Disable Form**

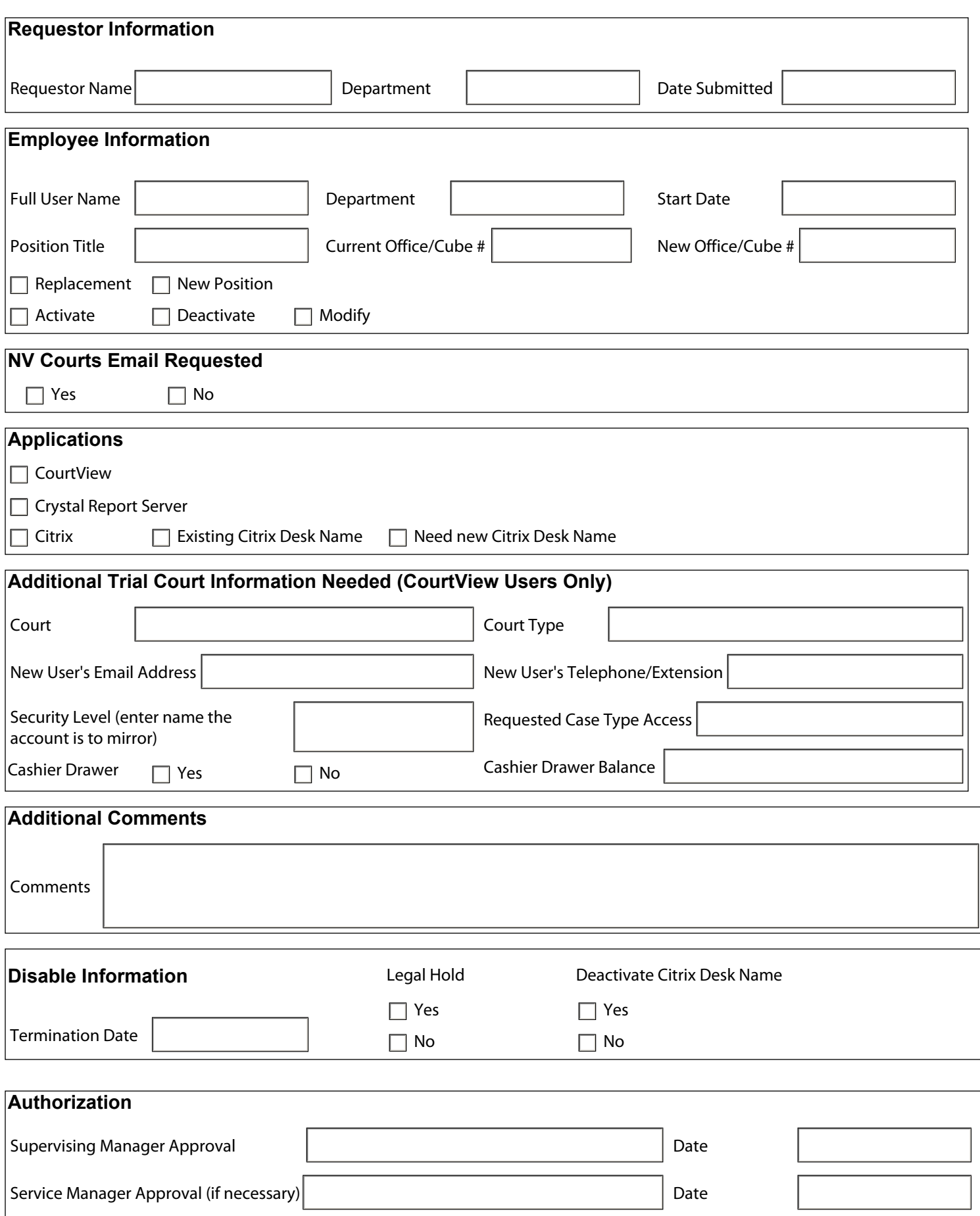

**Submit to the Trial Court Service Desk - trialcourtservicedesk@nvcourts.nv.gov**

Submit by email